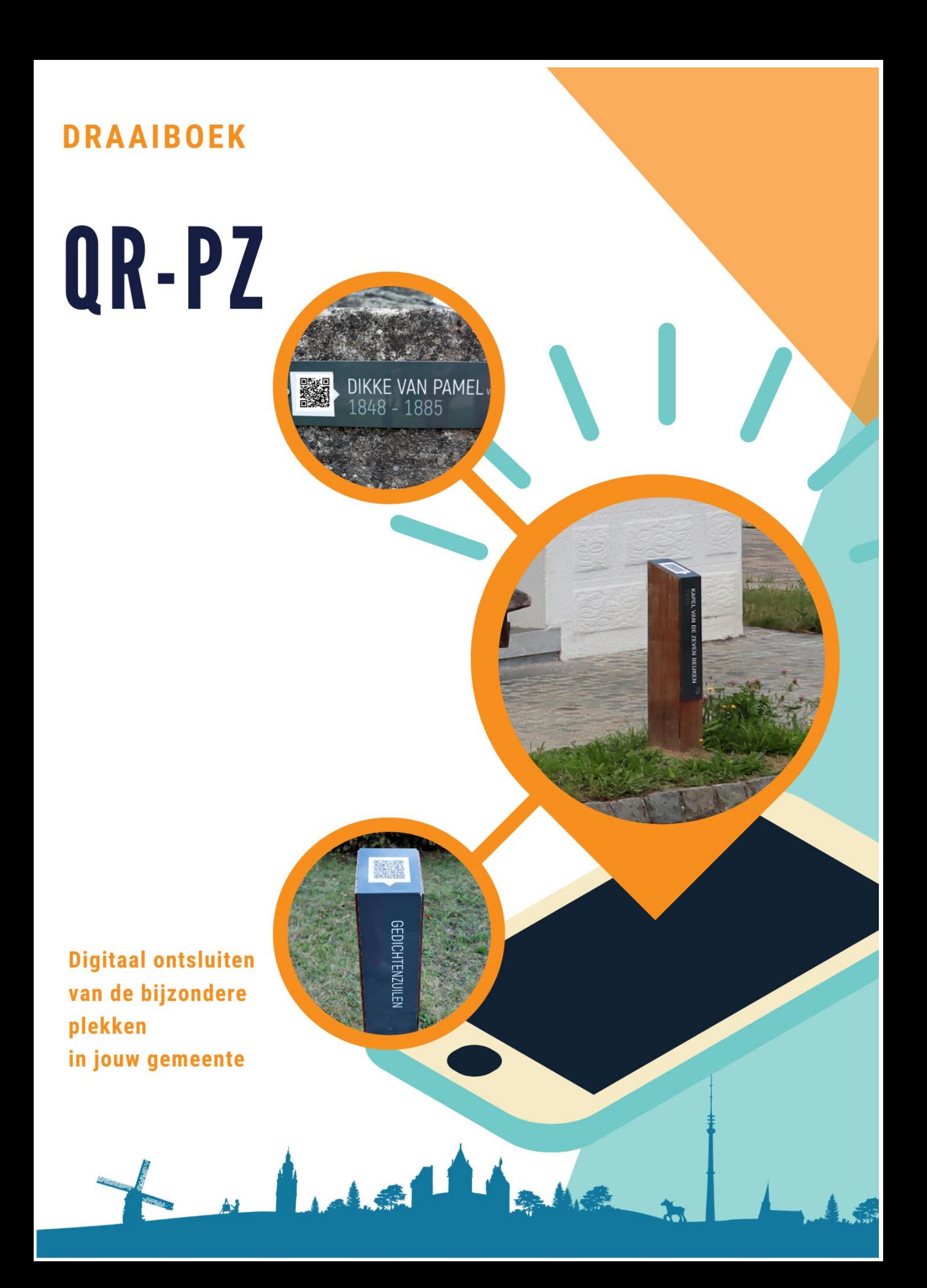

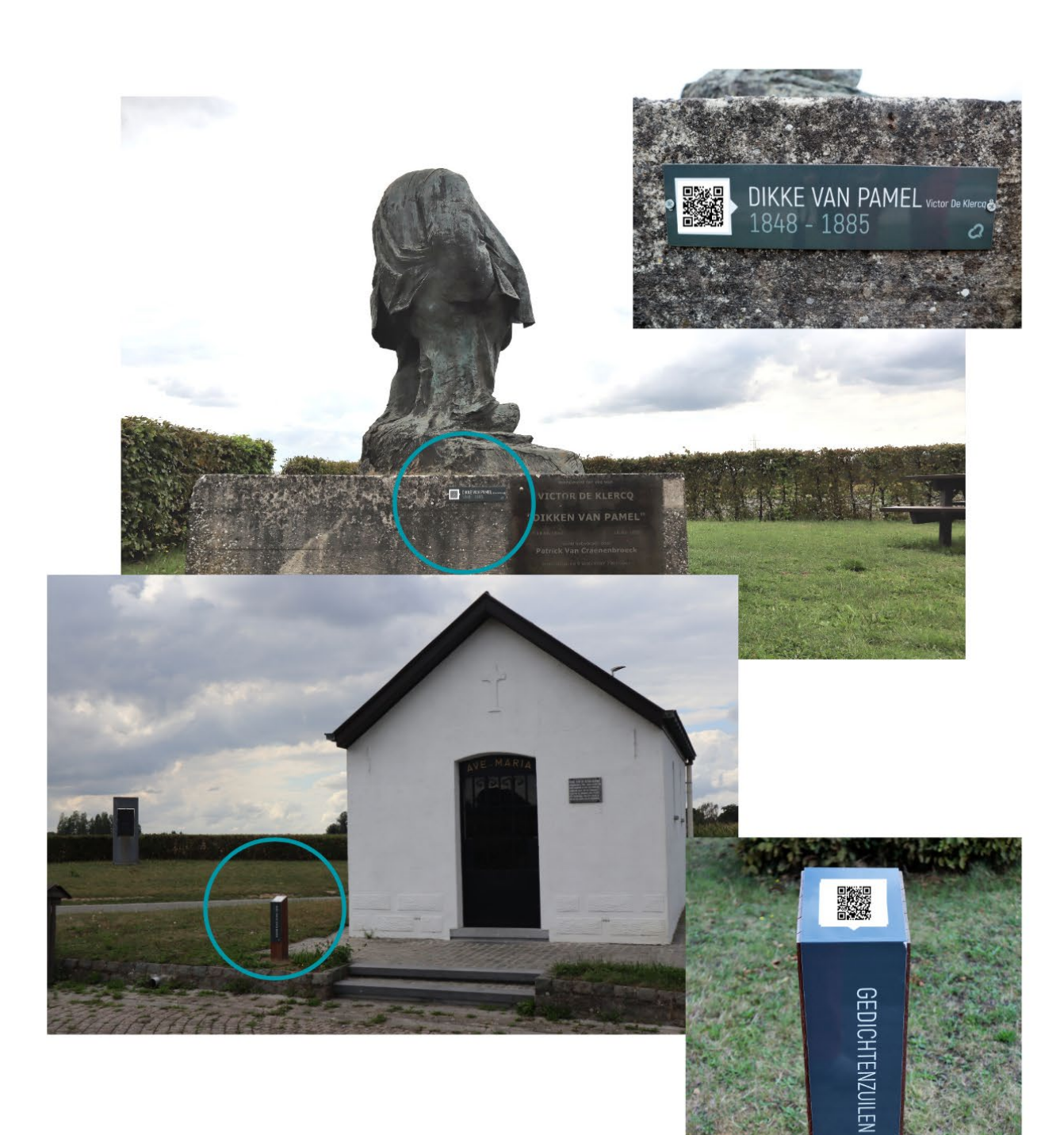

# **VERSIE APRIL 2021**

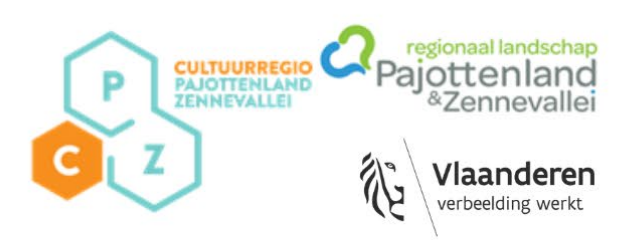

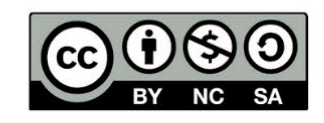

a

# Wat?

**QR-PZ is een project om QR-codes in het landschap van Pajottenland en Zennevallei duurzaam te integreren door gebruik te maken van Wikipedia. Op deze manier kan je bijzondere plekken in 4 stappen handig ontsluiten voor het grote publiek en zonder het landschap vol bordjes te plaatsen. Bovendien kan je door gebruik te maken van de QR-pedia technologie ervoor zorgen dat gebruikers meteen de pagina[1](#page-2-0) te zien krijgen in de taal van hun keuze.**

STAP 1: Selecteer de plekjes STAP 2: Wikipedia STAP 3: Maak je ontwerp STAP 4: Printen en plaatsen

# Aan de slag

#### **1. Selecteer de bijzondere plekjes in je gemeente**

Stel een lijst op welke plekjes jij wilt voorzien van QR-borden of bestaande borden die je wil voorzien van een QR-code met meer info.

**Tip:** Ga voor participatie en vraag aan de inwoners welke plekjes zij bijzonder vinden. Betrek hiervoor de plaatselijke cultuur- of vrijetijdsraad, lanceer een oproep via sociale media …

#### **2. Wikipedia**

#### **1. De informatie**

Controleer of de plekjes die je wilt ontsluiten al een Wikipedia-pagina hebben. Zo ja? Kijk deze na en vul indien nodig de pagina aan. Zo niet? Maak dan een pagina aan. Deze taak kan ook opgenomen worden door vrijwilligers, erfgoedverenigingen … Spoor zoveel mogelijk mensen aan om Wikipedia aan te vullen en te verbeteren.

#### **Waarom Wikipedia?**

Door erfgoed te ontsluiten op Wikipedia is de informatie over dit erfgoed snel vindbaar en zichtbaar op het internet. Het fijne aan het platform is dat iedereen kan helpen door meer en betere Wikipedia-artikels

<span id="page-2-0"></span><sup>1</sup> Indien deze pagina ook in de taal waarin het *smartdevice* gekalibreerd is, beschikbaar is.

te creëren en het beschikbare beeldmateriaal (foto, video, audio) op Wikimedia Commons, de beeldbank, uit te breiden. Zo hou je steeds je informatie up-to-date en hoef je zelf geen website te creëren. Bovendien kan je aan de hand van de bronvermelding onderaan de pagina je eigen publicaties, databanken … in de kijker zetten. Het kan haast niet eenvoudiger!

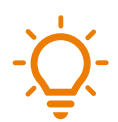

**Tip:** Ben je nog niet vertrouwd met Wikipedia? Check dan deze [webinar](https://nl.wikipedia.org/wiki/Wikipedia:Wikiproject/Erfgoed/Vlaanderen/Pajottenland-Zennevallei) of [handige tutorial.](https://commons.wikimedia.org/wiki/File:Schrijven_voor_Wikipedia_door_Erfgoedcel_Pajottenland-Zennevallei.pdf) Nood aan ondersteuning? Of wil je heel wat nieuwe pagina's aanmaken en voorzien van foto's? Contacteer dan zeker [Hilke,](mailto:%20hilke@cultuurregiopz.be) onze Wikipedian van dienst.

#### **2. De QR-code**

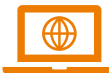

De QR-code maak je aan via de link:<https://qrpedia.org/>**.** 

Open een nieuw venster of tabblad en surf naar de Wikipediapagina van het item dat je wil ontsluiten.

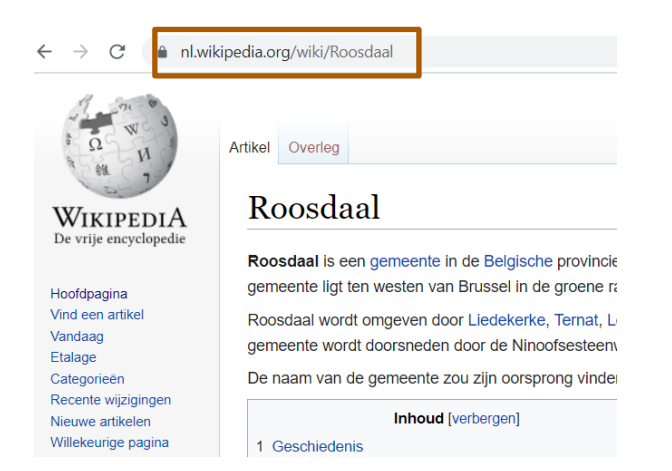

Kopieer de link van de Wikipediapagina en plak deze in het voorziene balkje op de QR-pedia.

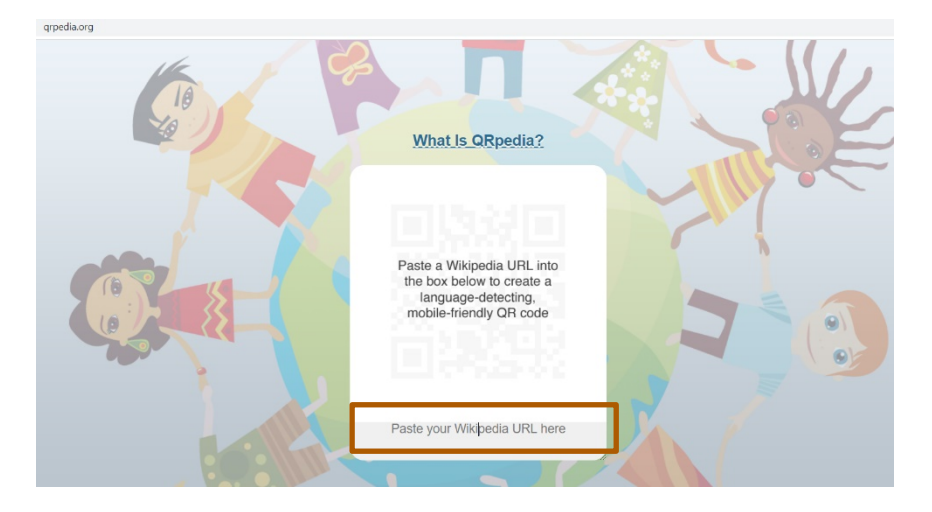

De website genereert automatisch een QR-code en geeft meteen ook weer in hoeveel talen het item beschikbaar is.<br> $\leftarrow \rightarrow c$  **a** qrpedia.org

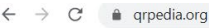

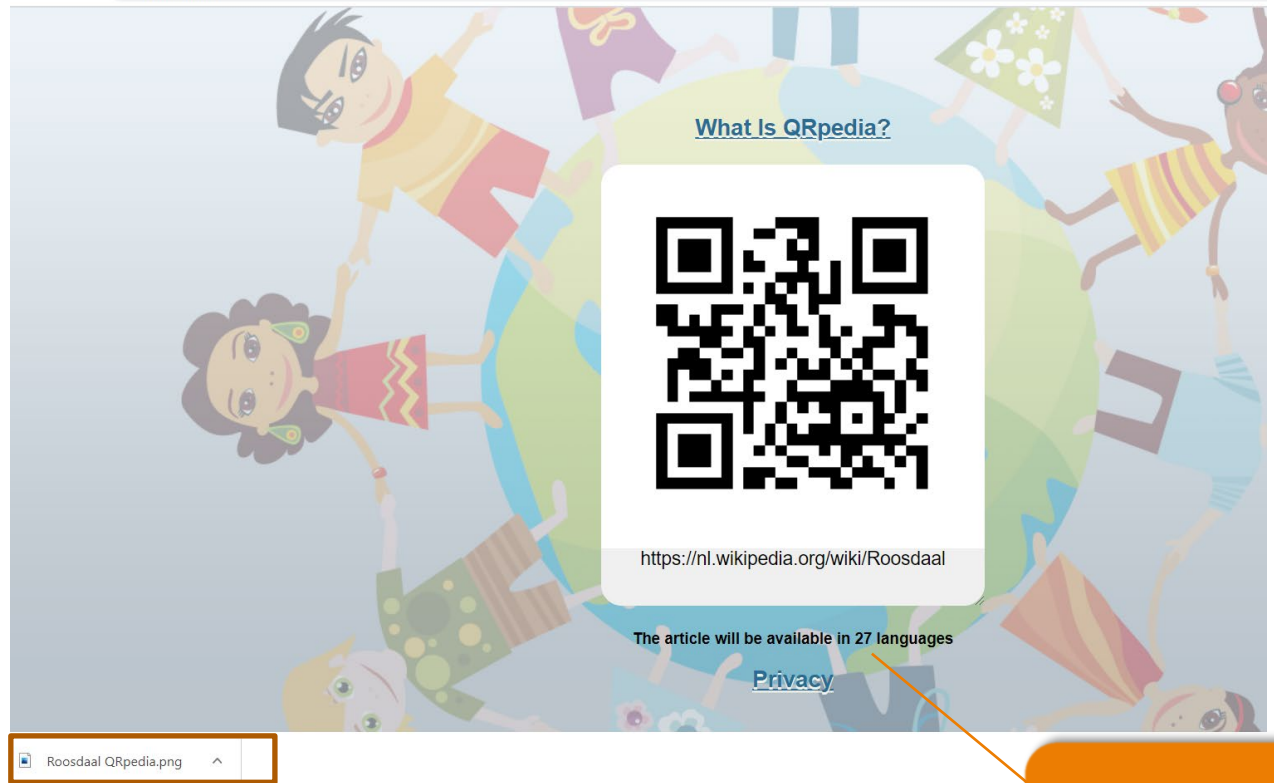

Als je op de QR-code klikt dan wordt deze meteen gedownload in PNG-formaat.

Hier zie je in hoeveel verschillende talen het artikel beschikbaar zal zijn via de QR-code. Staat het smart device van de gebruiker in één van deze talen, dan krijgt hij de pagina in deze taal te zien

#### **3. Ontwerp van het bordje**

#### **Kies de uitwerking**

Wil je het bordje op een gevel hangen of installeer je een paaltje waarop je het bord bevestigt? Bekijk hieronder de 3 verschillende opties:

#### **Optie 1: Gevelbordje**

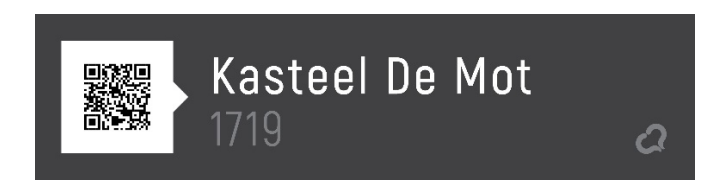

[Klik op deze link voor het sjabloon.](https://www.canva.com/design/DAEHX2CyWsw/OYKbyRDtieQYQTOk0A0rRg/view?utm_content=DAEHX2CyWsw&utm_campaign=designshare&utm_medium=link&utm_source=sharebutton&mode=preview)

#### **Optie 2: Geplooid bordje op paaltje**

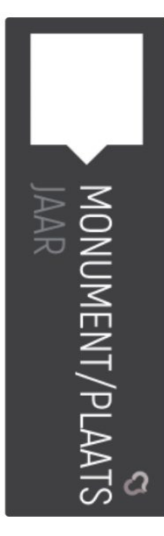

[Klik op deze link voor het sjabloon.](https://www.canva.com/design/DAEHX1SM750/dxDIuZ0YzC9AdNo-5ViAbw/view?utm_content=DAEHX1SM750&utm_campaign=designshare&utm_medium=link&utm_source=sharebutton&mode=preview)

#### **Optie 3: 2-delig bordje op paaltje**

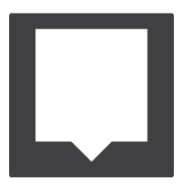

[Klik op deze link voor het sjabloon](https://www.canva.com/design/DAEHX6MMsZ8/jYxSy9vYmxH6IiqNSLqjWQ/view?utm_content=DAEHX6MMsZ8&utm_campaign=designshare&utm_medium=link&utm_source=sharebutton&mode=preview) voor de bovenzijde. [Klik op deze link voor het sjabloon voor de zijkant.](https://www.canva.com/design/DAEHX5XHSUE/I5aSQiNRejMCop7P3PE6KA/view?utm_content=DAEHX5XHSUE&utm_campaign=designshare&utm_medium=link&utm_source=sharebutton&mode=preview)

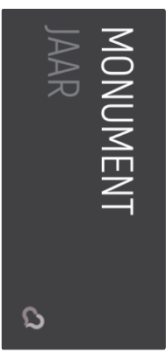

Heb je nood aan een ander formaat? Neem dan contact op met ons en we bezorgen je een aangepast sjabloon.

#### **Canva-sjabloon invullen**

- **Klik op de link van je ontwerp naar keuze.**
- **Vul de gegevens aan:**

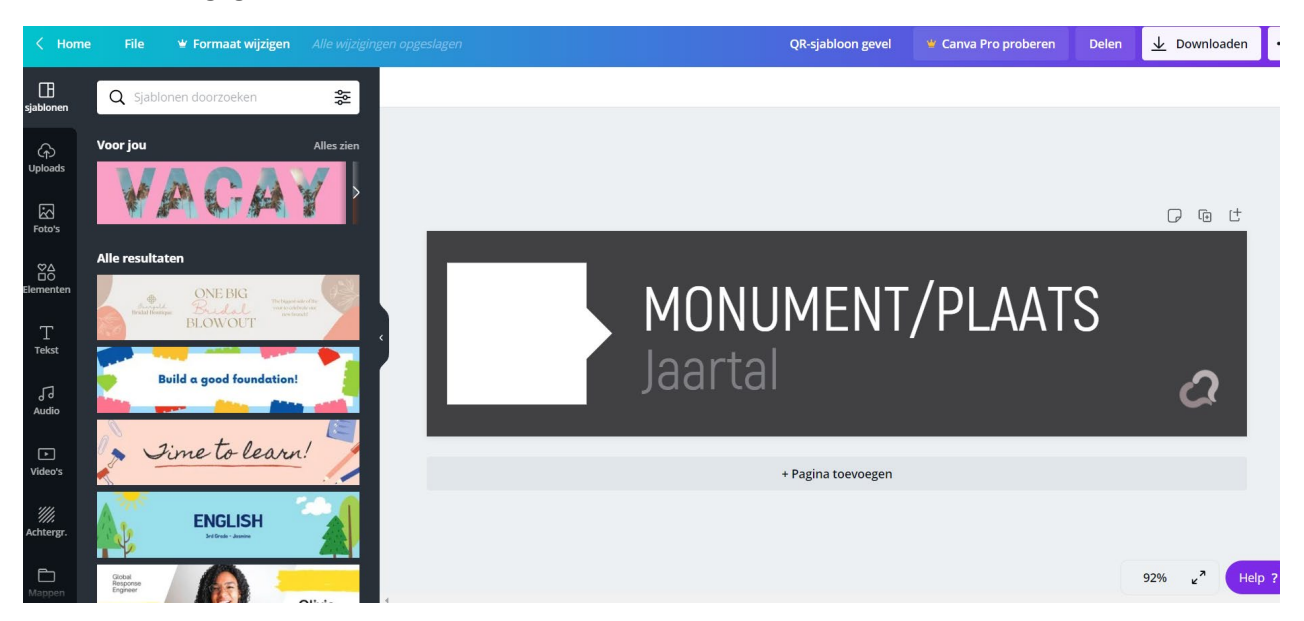

Dit doe je door in de tekst te klikken en deze te vervangen

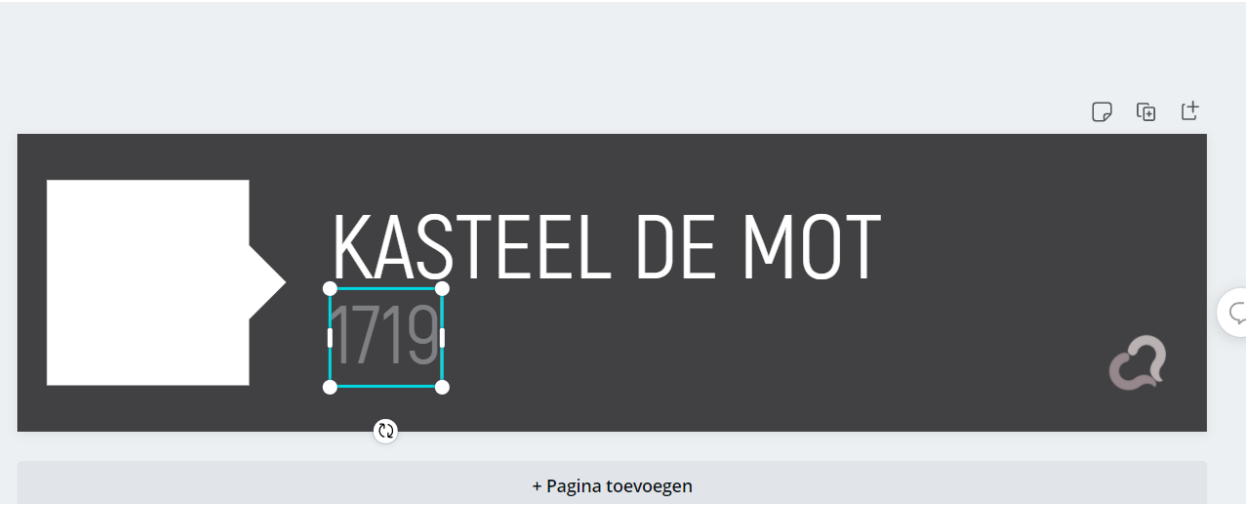

- **Plaats de QR-code**

Ga naar het tabblad Uploads.

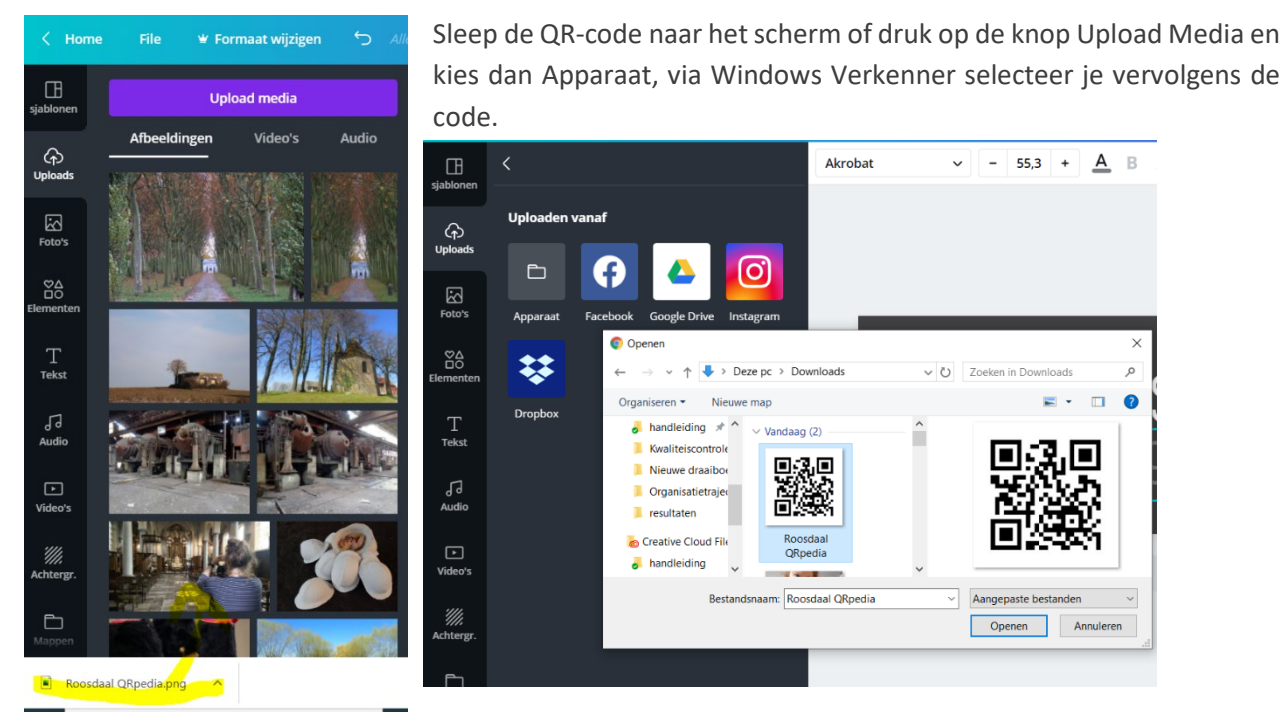

De code verschijnt nu bij je uploads.

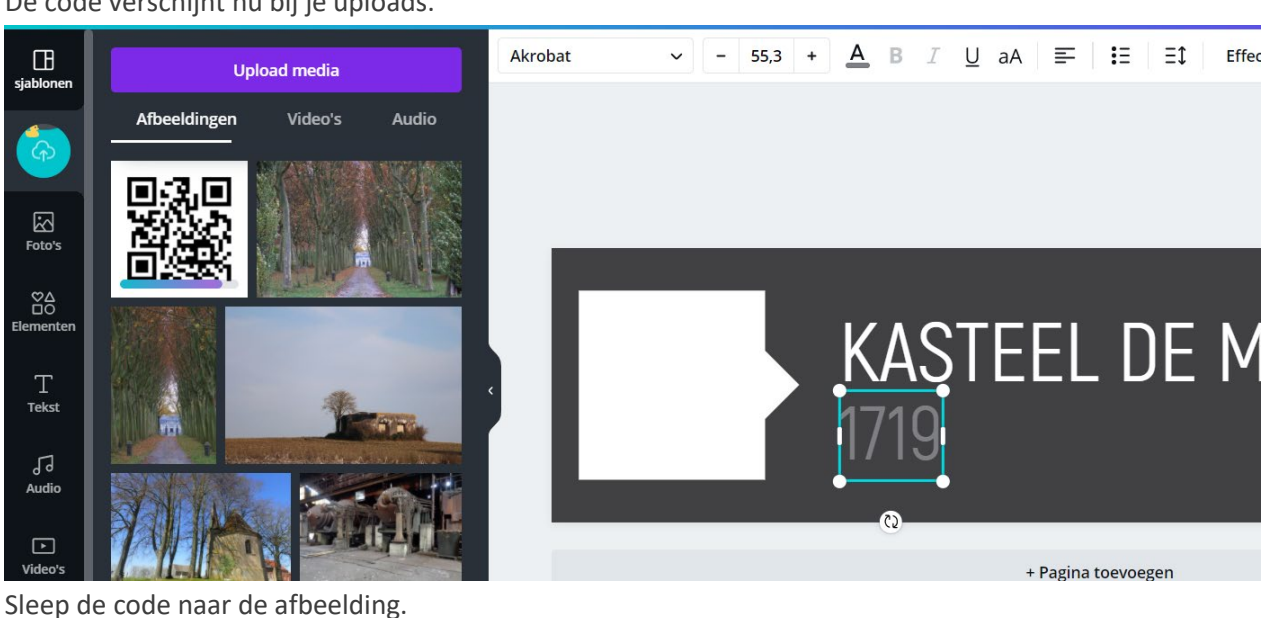

口 田 け **KASTEEL DE MOT** 1719  $\mathbf{C}$ 

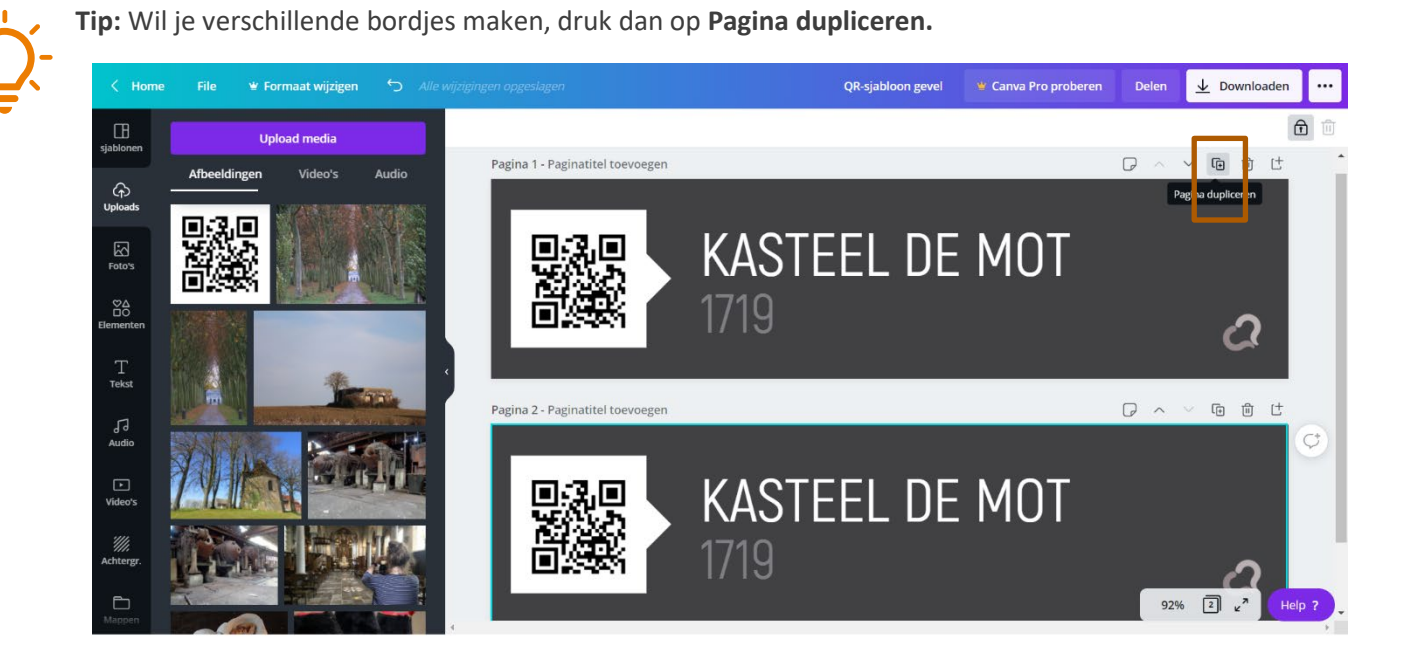

- **Klaar? Download je ontwerp.**

Kies voor de optie **PDF – Afdrukken.**

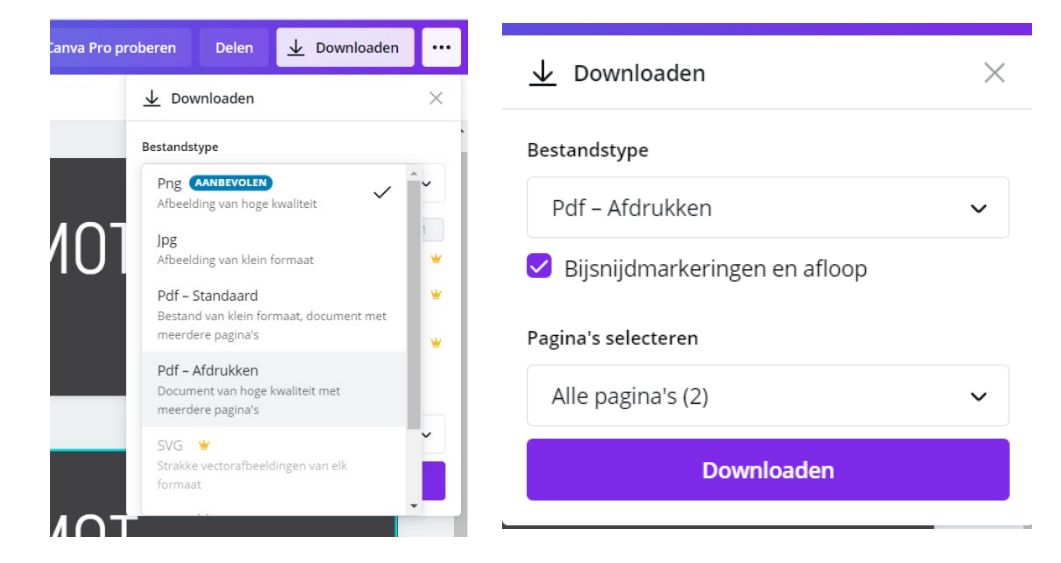

Vervolgens selecteer je de optie **Bijsnijdmarkeringen en afloop.**

Druk vervolgens op Downloaden: je beschikt nu over een PDF-bestand dat drukklaar is.

#### **4. Printen en plaatsen**

#### Bestellen

Bestel de materialen en volg de levering en betaling op. Voor verdere specificaties van de materialen zie verder Grafische en technische specificaties. Benieuwd naar een geschat prijskaartje, zie verder Prijskaartje. Vraag eventueel advies aan de technische dienst in verband met de plaatsingswijze.

#### Vergunning nodig?

Voor werken die niet stedenbouwkundig plichtig zijn hoef je niet altijd een toelating aan te vragen. Je meldt de niet-vergunningsplichtige werken eerst aan het college van burgemeester en schepenen van de betrokken gemeente. Als het college vindt dat de werken wezenlijke eigenschappen van het beschermde geheel verstoren, dan pas heb je een toelating nodig van het agentschap [\(https://www.onroerenderfgoed.be/nl/beheer/vergunningen/beschermd-onroerend-erfgoed\)](https://www.onroerenderfgoed.be/nl/beheer/vergunningen/beschermd-onroerend-erfgoed).

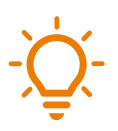

**Tip:** Laat door de verantwoordelijke ambtenaar (vrije tijd, cultuur, toerisme) een nota opmaken tav het college waarin je een overzicht maakt van alle plekjes met bevestigingswijzen en vraag toestemming.

#### Installeren en onderhouden

Als je alle nodige materialen hebt ontvangen dan kan je de QR-bordjes en/of paaltjes installeren zoals jij het wilt. Stem hiervoor af met de technische dienst van de gemeente of stad.

#### Terugkoppeling

Koppel terug naar beleid/burgers/adviesraden/… en evalueer het project en het afgelegde traject.

# Nog vragen?

Dit draaiboek werd opgesteld door Regionaal Landschap Pajottenland & Zennevallei en Cultuurregio Pajottenland & Zennevallei. Heb je vragen of nood aan extra ondersteuning? Neem dan zeker contact met ons op.

#### **Contactgegevens**

Cultuurregio Pajottenland Zennevallei [info@cultuurregiopz.be](mailto:info@cultuurregiopz.be) - T. +32 (0)2 451 69 47 – [www.cultuurregiopz.be](http://www.cultuurregiopz.be/)

#### Regionaal Landschap Pajottenland & Zennevallei

[info@pajot-zenne.be](mailto:info@pajot-zenne.be) – T. +32 (0)2 452 60 45 - [www.pajot-zenne.be](http://www.pajot-zenne.be/) 

# Bijlagen

#### Grafische en technische specificaties

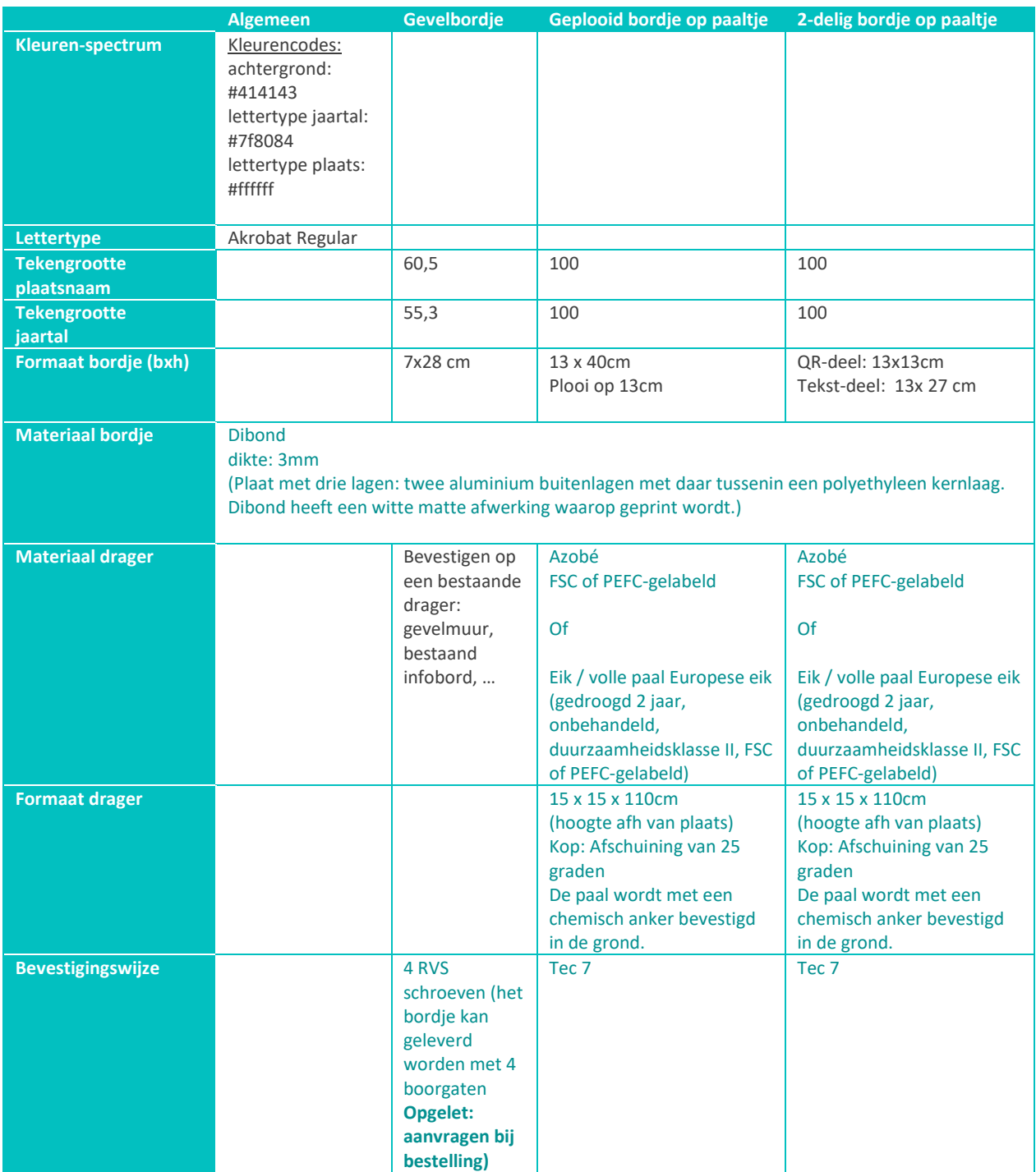

#### Kostprijs

**Prijsindicatie** (op basis van raming gemaakt in januari 2019) Bordje (indien druk-klaar aangeleverd):

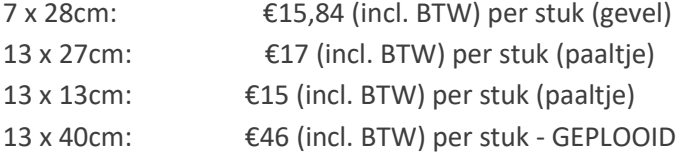

Mogelijke leveranciers: [www.reclameland.be](http://www.reclameland.be/) [www.drukland.be](http://www.drukland.be/) [www.abc-drukkerij.be](http://www.abc-drukkerij.be/) (Ninove)

Paal: Azobé paal 150x150mm 150cm: €50,76(incl. BTW) per stuk Eiken paal 150x150 | 200cm: €56,70

Mogelijke leveranciers: [www.prindalhout.be](http://www.prindalhout.be/) (Denderwindeke) [www.gadero.be](http://www.gadero.be/) [www.craswoodshops.be](http://www.craswoodshops.be/)

#### **Participatie**

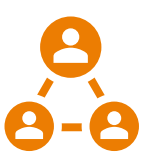

opgaat, kan je ook mogelijke samenwerkingen aangaan met heemkringen, Avansa, deelraden en cultuurraden. Stel eerst bv. een longlist op (of laat dit over aan de lokale heemkundige kring) en laat de inwoners stemmen op hun favoriete monument/plekje. Na de stemming bekom je een shortlist van mogelijke plaatsen. Eens je de medewerking van het publiek hebt, kunnen de inwoners ook helpen bij het verzamelen van content en informatie. Ze kunnen foto's maken en inzenden of Wikipedia-pagina's aanmaken/aanvullen/verbeteren. Je kan zelfs fotografiesessies/-cursussen of een fotografiewedstrijd organiseren. Er zijn meerdere opties mogelijk waarin je vrij bent om te kiezen. Echt gemotiveerde burgers kan je functies zoals meter/peter of ambassadeur geven. Zij kunnen dan mee de uitvoering en het onderhoud opvolgen. Ze nemen de verantwoordelijkheid op zich om de staat van de QR-code van een welbepaald plekje in het oog te houden en problemen te signaleren aan de gemeente.

Je kan dit project participatief aanpakken door verenigingen en/of burgers mee te laten beslissen welke plekjes digitaal ontsloten kunnen worden. Als je de participatieve toer

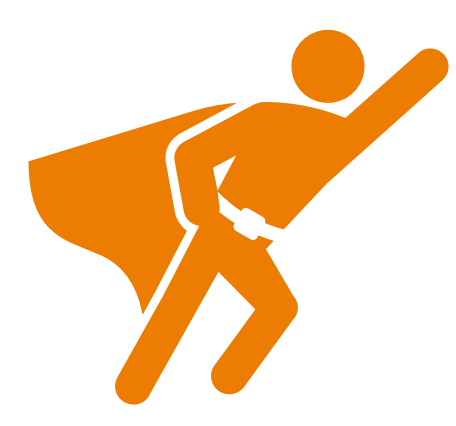

Door deze participatieve aanpak:

-betrek je de bevolking actiever bij het gemeentelijk cultuur- en erfgoedbeleid

-bevorder je de verbondenheid tussen de inwoners en hun eigen omgeving, tussen de inwoners onderling en tussen verschillende verenigingen

-verhoog je de slaagkans van het project, zeker wat betreft de opvolging achteraf

-heb je een ideaal communicatiemiddel om de troeven van je gemeente in de kijker te zetten bij bvb. nieuwe inwoners -zet je in op digitale geletterdheid bij jong en oud.

Participatie is hot, niet steeds vanzelfsprekend, maar het loont! Denk er aan: hoe meer partners betrokken, hoe beter een project gedragen is!

#### Voorbeeld collegebesluit

Hieronder vind je telkens 2 voorbeelden van een collegebesluit terug. Een eerste kan je gebruiken om de toestemming om het project op te starten te verkrijgen. Het tweede besluit kan je gebruiken om de selectie van de plekjes te bevestigen.

#### **MODEL A**

#### **1: Opstart van het traject**

# **Digitaal ontsluiten van bijzondere plekken in de gemeente met QR-codes**

#### **Aanleiding en doel**

Het project QR-PZ, hierna vermeld als "het project", wordt vanuit het Regionaal Landschap en de Cultuurrregio Pajottenland & Zennevallei ondersteund en heeft als doel om de bijzondere (erfgoed) plekken in het Pajottenland en de Zennevallei op een duurzame en uniforme manier te ontsluiten. **Bevoegdheid**

Gelet op artikel 56 van het decreet lokaal bestuur.

#### **Advies en motivering**

Het project wordt regiobreed uitgerold over de 15 gemeenten van het Pajottenland en de Zennevallei en werd onder andere al succesvol gerealiseerd in Ternat, Roosdaal en Herne. De Cultuurregio werkte voor het project een draaiboek (zie bijlage) uit, waarin alle stappen vervat zijn en voorziet in ondersteuning. Het draaiboek voorziet naast een stappenplan ook in de aanlevering van sjablonen en een handleiding om informatie omtrent de plekjes te ontsluiten via Wikipedia en aanverwante platformen. Hierdoor zijn de kosten voor de uitrol van dit project beperkt tot de productie van de paaltjes en bordjes. De bordjes en paaltjes zijn voorzien van een uniforme vormgeving die makkelijk kan aangepast worden. Voor de QR-codes wordt een beroep gedaan op QR-pedia technologie. Deze is gratis, duurzaam en opensource. De zo gemaakte QR-codes linken door naar de Wikipediapagina van de plek. Op deze

manier kan de informatie makkelijk ge-updatet worden door vrijwilligers uit de gemeente en gemonitord worden door de gebruikersgemeenschap van het platform. Bovendien heeft deze technologie het voordeel dat de pagina (indien beschikbaar) meteen geladen wordt in de taal waarin het smarttoestel gekalibreerd is. Dit heeft verschillende voordelen wat betreft de toeristische ontsluiting van deze plekken.

De paaltjes en bordjes hebben een strak en tijdloos design en de plaatsing ervan heeft slechts een minimale impact op het landschap.

De selectie van de plekjes gebeurt aan de hand van een participatief traject waarbij de advies/cultuurraad betrokken word.

#### **Financiële verantwoording**

Voor de ontsluiting / dit project / ... is een budget voorzien van xxxx euro;

De kostprijs voor het project wordt geraamd op xxxx euro voor x aantal paaltjes (70 euro per paaltje) en x aantal bordjes (ca. 20 euro per bordje) ;

#### **Besluit**

Artikel 1: Het college keurt goed dat de gemeente xxx haar bijzondere plekken zal ontsluiten via QRcodes.

Artikel 2: Het college keurt goed dat aan de adviesraad voor cultuur wordt gevraagd een selectie van plekken te maken.

Artikel 3: Het college keurt goed om in xx € xxx budget te voorzien voor de aanmaak van deze bordjes.

#### **2: Bevestiging van de plekjes**

#### **Digitaal ontsluiten van bijzondere plekken in de gemeente met QR-codes**

#### **Aanleiding en doel**

Het project QR-PZ, hierna vermeld als "het project", wordt vanuit het Regionaal Landschap en de Cultuurrregio Pajottenland & Zennevallei ondersteund en heeft als doel om de bijzondere (erfgoed) plekken in het Pajottenland en de Zennevallei op een duurzame en uniforme manier te ontsluiten.

#### **Bevoegdheid**

Artikel 56 van het decreet lokaal bestuur.

#### **Advies en motivering**

Het project werd goedgekeurd op de zitting van xxxxx.

De selectie van de plekjes in bijlage is gebeurd aan de hand van een participatief traject waarbij de advies/cultuurraad betrokken werd. Voor de plekjes gelegen op privaat domein werd tevens de toestemming verkregen van de eigenaar (in bijlage).

Volgende plekjes werden geselecteerd:

#### (lijstje invoegen)

#### **Financiële verantwoording**

Voor de ontsluiting / dit project / ... is een budget voorzien van xxxx euro;

De kostprijs voor het project wordt geraamd op xxxx euro voor x aantal paaltjes (70 euro per paaltje) en x aantal bordjes (ca. 20 euro per bordje);

#### **Besluit**

Artikel 1: Het college keurt goed dat de gemeente xxx de plekken in bijlage zal ontsluiten via QR-codes. Artikel 2: Het college keurt goed dat de plekjes gelegen op het openbaar domein van een bordje of paaltje mogen worden voorzien zoals beschreven in bijlage.

Artikel 3: Het college keurt goed om in xx € xxx budget te voorzien voor de aanmaak van deze bordjes.

#### **MODEL B**

#### **1: Opstart van het traject**

#### **Bevoegdheid**

Gelet op artikel 56 van het decreet lokaal bestuur;

#### **Considerans**

Overwegende dat het project QR-PZ, hierna vermeld als "het project", ondersteund wordt vanuit het Regionaal Landschap en de Cultuurrregio Pajottenland & Zennevallei;

Overwegende dat het project regiobreed wordt uitgerold over de 15 gemeenten van het Pajottenland en de Zennevallei;

Overwegende dat het project tot doelstelling heeft de bijzondere plekken in de gemeente op een

duurzame manier te ontsluiten voor eigen inwoners en in kader van het streektoerisme;

Overwegende dat het project gebruik maakt van opensource technologie;

Overwegende dat voor het project de nodige sjablonen vrij beschikbaar zijn en er geen bijkomende grafische kosten nodig zijn;

Overwegende dat de informatie aangemaakt tijdens het project vrij kan gebruikt worden door het lokaal bestuur en zijn inwoners;

Overwegende dat de plaatsing van de paaltjes en infobordjes een minimale impact heeft op het landschap;

Overwegende dat de QR-codes door het gebruik van de QR-pedia technologie duurzaam zijn in gebruik en de informatie makkelijk kan worden aangepast;

Overwegende dat de gebruikte technologie meertalige ontsluiting ondersteund;

Overwegende dat tijdens het project een participatief traject zal worden gelopen in samenwerking met de cultuurraad wat betreft de selectie van de plekjes;

#### **Financiële verantwoording**

Overwegende dat er voor de ontsluiting / dit project / ... een budget voorzien is van xxxx euro;

Overwegende dat de kostprijs voor het project geraamd wordt op xxxx euro voor x aantal paaltjes (70 euro per paaltje) en x aantal bordjes (ca. 20 euro per bordje) ;

#### **Besluit**

Artikel 1: Het college keurt goed dat de gemeente xxx haar bijzondere plekken zal ontsluiten via QRcodes.

Artikel 2: Het college keurt goed dat aan de adviesraad voor cultuur wordt gevraagd een selectie van plekken te maken.

Artikel 3: Het college keurt goed om in xx € xxx budget te voorzien voor de aanmaak van deze bordjes.

#### **2: Bevestiging van de plekjes**

#### **Bevoegdheid**

Gelet op artikel 56 van het decreet lokaal bestuur;

#### **Juridische grond**

Gelet op het besluit van het college van burgemeester en schepenen van (verwijs naar vorig besluit) **Considerans**

Overwegende dat het project QR-PZ, hierna vermeld als "het project", ondersteund wordt vanuit het Regionaal Landschap en de Cultuurrregio Pajottenland & Zennevallei;

Overwegende dat het project regiobreed wordt uitgerold over de 15 gemeenten van het Pajottenland en de Zennevallei;

Overwegende dat het project tot doelstelling heeft de bijzondere plekken in de gemeente op een duurzame manier te ontsluiten voor eigen inwoners en in kader van het streektoerisme;

Overwegende dat het project gebruik maakt van opensource technologie;

Overwegende dat voor het project de nodige sjablonen vrij beschikbaar zijn en er geen bijkomende grafische kosten nodig zijn;

Overwegende dat de informatie aangemaakt tijdens het project vrij kan gebruikt worden door het lokaal bestuur en zijn inwoners;

Overwegende dat de plaatsing van de paaltjes en infobordjes een minimale impact heeft op het landschap;

Overwegende dat de QR-codes door het gebruik van de QR-pedia technologie duurzaam zijn in gebruik en de informatie makkelijk kan worden aangepast;

Overwegende dat de gebruikte technologie meertalige ontsluiting ondersteund;

Overwegende dat tijdens het project een participatief traject werd gelopen in samenwerking met de cultuurraad wat betreft de selectie van de plekjes;

Overwegende dat de plekjes in bijlage werden geselecteerd tijdens dit participatief proces;

Overwegende dat voor de plekjes op privaat domein een toestemming van de eigenaars werd verkregen;

Overwegende dat de gemeente eigenaar is van de aangeduide plekjes in bijlage;

#### **Financiële verantwoording**

Overwegende dat er voor de ontsluiting / dit project / ... een budget voorzien is van xxxx euro; Overwegende dat de kostprijs voor het project geraamd wordt op xxxx euro voor x aantal paaltjes (70 euro per paaltje) en x aantal bordjes (ca. 20 euro per bordje) ;

#### **Besluit**

Artikel 1: Het college keurt goed dat de gemeente xxx de plekken in bijlage zal ontsluiten via QR-codes. Artikel 2: Het college keurt goed dat de plekjes gelegen op het openbaar domein van een bordje of paaltje mogen worden voorzien zoals beschreven in bijlage.

Artikel 3: Het college keurt goed om in xx € xxx budget te voorzien voor de aanmaak van deze bordjes.

#### **Bijlage**

Hieronder vind je een voorbeeldtabel terug die je kan gebruiken om een lijstje te maken van de plekjes. In de tabel kan je aanduiden of er voor de plaatsing al dan niet toestemming van het college/de eigenaar nodig is, over welk type bordje of paaltje het gaat en waar exact het geplaatst moet worden.

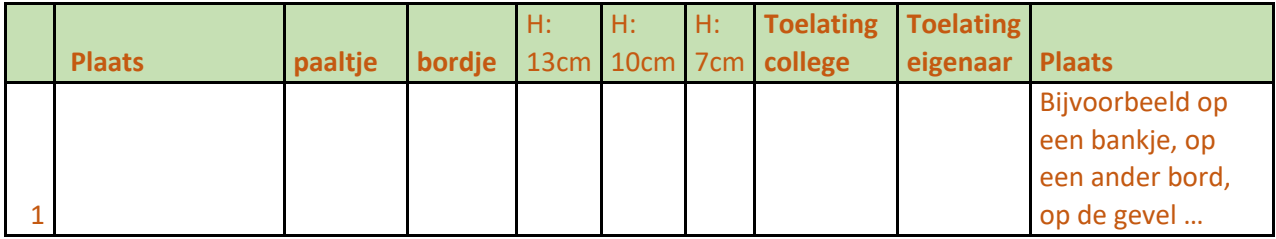

# **STAPPENPLAN**

VOOR WIE: verantwoordelijke binnen de gemeente die dit project zal coördineren DUUR PROJECT: 5 maanden (geschat)

# **OPSTART**

Contact met: Algemeen Directeur, Afdelingshoofd, College van Burgemeester en Schepenen

- Maak een raming op basis van richtprijzen in het draaiboek
- Toets het voorstel af met je AD en de schepen van cultuur/toerisme/erfgoed
- Vraag akkoord aan het college via een formeel besluit of kennisgeving

### **STEL HET INTERN PROJECTTEAM SAMEN**

Contact met: collega technische dienst (indien ter beschikking) en communicatieverantwoordelijke

- Voorstel van mogelijke medewerkers binnnen de gemeente opstellen en aftoetsten
- Bepaal de projecleider/aanspreekpunt binnen de gemeentelijke diensten
- Breng de medewerkers op de hoogte door middel van een korte briefing

## **BETREK LOKALE PARTNERS**

Contact met: Cultuurraad (evt deelraad), Bibliotheek, Lokale heemkring, Erfgoedvereniging Natuurvereniging, Fotoclub, ...

- Opstellen lijst mogelijke partners
- Contacteren voorzitter en/of medewerkers/leden
- Stel het project voor op de cultuurraad of organiseer een vergadering waarbij mogelijke partners worden uitgenodigd
	- De voordelen van uniforme borden
	- Voordelen gebruik van open-data (Wikipedia)
	- Return voor de partners (visibiliteit ...)

## **STEL HET PROJECTTEAM SAMEN**

Opstellen projectplan en timing

Bepaal de rol en taken van iedere actor (wie neemt de uiteindelijke beslissing, wie is aanspreekpunt ...)

# **BEPAAL DE VORM VAN PARTICIPATIE**

Contact met: communicatieverantwoordelijke (infoblad, nieuwsbrief, facebook) en partner(s)

- Bepaal vorm van 'verkiezing' (Googleform, Surveymonkey, Facebook-poll, stembus, ...)
- Opstellen communicatieplan

# BEPAAL WELKE PLAATSEN, MONUMENTEN, OBJECTEN **INTERESSANT ZIJN EN MOGELIJK ONTSLOTEN KUNNEN WORDEN IN OVERLEG MET PARTNER(S)**

Contact met: partner(s)

- Stel een inventaris op van potentieel te ontsluiten of reeds ontsloten locaties
- Maak eventueel een longlist van potentiële locaties
- Contacteer mogelijke eigenaars en vraag toestemming (indien van toepassing)

# **TERUGKOPPELEN LONGLIST VAN PLEKJES NAAR INWONERS, LAAT HEN STEMMEN/KIEZEN**

# **SELECTEER DE PLEKJES**

Contact met: schepen(en) en partner(s)

Overleg met partner(s)

Analyseer de resultaten (geografische spreiding in de gemeente ...)

- Kijk na of je een vergunning nodig hebt
- Bepaal het ontwerp van het bordje (gevel, paaltje ...)
- Goedkeuring door het college
- Bepaal wanneer gecommuniceerd wordt

#### **COMMUNICEER NAAR DE INWONERS**

Contact met: collega communicatie en inwoners

Presenteer de verkozen plekjes

Plan een feestelijk moment om deze plekken in te huldigen

# **CONTROLEER WIKIPEDIA**

Contact met: evt. vrijwilligers, lokale heemkring, lokale fotoclub, ...

- Controleer of de te ontsluiten plekjes een Wikipedia-pagina hebben. Indien nodig maak Wikipedia-pagina's aan.
- Aanvullen en verbeteren van de Wikipedia-pagina's
	- Maak duidelijke afspraken qua auteursrecht (foto's ...)

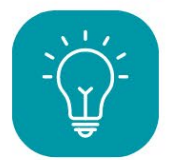

Neem zeker een kijkje naar het project "ledereen Wiki" voor praktische tips en hoe je de ontsluiting via Wikipedia het best aanpakt

# **PRODUCTIE VAN DE BORDJES**

- Maak QR-codes aan via www.grpedia.com
- Ga zelf aan de slag met het Canva- sjabloon: plaats de QR-code in het witte vakje en vul de naam en/of het jaartal van het monument/plaats in
- Bezorg de bestanden aan de drukker
- Bestel de paaltjes

# **PLAATS DE BORDJES EN PAALTJES**

## ORGANISEER EEN PUBLIEKSMOMENT

Contact met: partner(s), collega communicatie, schepen(en)

- Terugkoppelen met bevoegde schepen en partner(s) Byb: wandeling, fietstocht....
- Aanpak communicatie via gemeente ivm dit evenement

**PUBLIEKSMOMENT/INHULDIGINGSMOMENT** Contact met: partner(s), burgemeester en schepen(en), pers

# **EVALUEER AFGELEGDE TRAJECT**

Contact met: partner(s), schepenen, technische dienst, collega communicatie, ...

## **NAZORG**

Contact met: partner(s), schepenen, technische dienst, gemotiveerde burgers

Bepaal welke dienst of persoon de zorg voor de bordjes verder zal opvolgen (vb meters en peters)